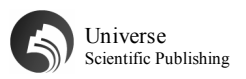

# MATLAB与线性代数教学的有机结合途径

程桂芳<sup>1</sup> 丁志帅<sup>2</sup>

(1.郑州大学 河南郑州 450001;2.河南工程学院 河南郑州 450001)

【摘 要】在大学课程中,线性代数是重要课程,不过因为这类知识具有一定的抽象性和计算的复杂性,教师在教学中侧重理论教 学,所以很难达到理想的教学成效。学生不了解线性代数的重要性,基础不扎实,在具体的工程实践中很难有效应用知 识解决问题,教学质量差、学习效率低。实际上,线性代数中很多术语和几何相关,从几何向代数延伸也是线性代数的 核心方法论。要让学生深入了解线性代数与实际应用的关系,引入MATLAB软件,可以为线性代数教学提供有效辅助工 具,促进抽象概念形象化,确保线性代数和工程实际联系能够在教学中有所体现,提升教学成效。

【关键词】MATLAB软件;线性代数;教学;结合

**DOI:**10.12361/2705-0416-04-03-76963

#### 1 将MATLAB软件引入线性代数教学的必要性

### 1.1 线性代数教学现状描述

在目前的高校数学教学中,很多课程授课中,都是侧重理论教 学的,线性代数相关内容教学也是如此[1]。而就线性代数课程本身 来看,这一课程自身有一定的逻辑性和抽象性,其中还包含很复杂 的计算,所以对于学生学习是具有一定挑战性的,学生对于课程学 习具有畏难情绪,学习积极性不高,所以学习的成效并不理想,学 习压力较大。

#### 1.2 MATLAB软件介绍

MATLAB 软件是一种计算工具软件,是目前国际上应用比较普 遍的一种科学计算软件。这种软件以矩阵运算为基础,进行交互式 程序语言分析,具有一定的智能性,操作简单便利,书写方便,还 具有一定的语言兼容性,软件自身的数值计算功能比较强大,其中 还包含绘图功能,可以促进线性代数中的多数问题解决,对于线性 代数教学来说是很好的教学辅助工具,可以帮助学生进行复杂的计 算,进行仿真绘图,帮助学生在线性代数学习中,将抽象的问题具 体化,提升学习效率[2]。

#### 1.3 MATLAB软件应用到线性代数教学中的必要性和可行性

在线性代数教学中,借助 MATLAB 软件应用,能够这对相关 抽象概念进行形象化的处理,使其变成建立在二维甚至是三维空间 中的具象问题,进一步向高维度空间拓展,避开数序的讨论,让学 生印象深刻,便于理解和掌握。例如,在行列式定义的知识点教学 中,借助 MATLAB 软件应用,可以通过软件来演示二阶行列式的 几何意义,以此来对平行四边形面积进行表示,通过三阶行列则可 以对平行六边体的面积进行表示,解决一些不同行、不同列的问题 分析,可以化繁为简,让学生更好的理解相关内涵,促进其和几何 知识的结合,这对于提升学生的学习信心,激发学生的学习兴趣很 有帮助[3]。

线性代数课程本身的应用性比较强,但是目前课程在教学中忽 视理论和实践相联系,而在具体问题处理中,针对 N>5 的高阶算法 处理中,只能通过手工计算和数据处理来实现,没有软件的支持, 会大大影响后续相关问题的解析,线性代数课程知识也很难真正用 于解决实际的工程问题。而借助 MATLAB 软件应用,则可以通过 建模来求解, 提升问题解决效率<sup>[4]</sup>。

线性代数课程一般是在大一下学期或者是大二上学期开设,学

生对于计算机语言有一定的掌握,所以此时开展 MATLAB 软件的 线性代数教学十分合适。而从教学方法来看,通过计算机软件教学, 还可以帮助学生有效节约学习时间,他们不需要用手工大量计算, 可以有更多的时间来建模,强化互动学习,提升学习效率。这样学 生可以在具体的实践中锻炼和应用知识,促进知识融会贯通,真正 成为他们能够掌握的技能。

#### 2 MATLAB软件在求解线性代数问题中的应用

#### 2.1 帮助解决线性代数问题

在进行线性代数课程教学时,在每个章节的课程教学中,通过 MATLAB 软件来求解线性代数问题,能够让学生的学习兴趣大大被 激发,学生在具体学习中,通过 MATLAB 软件工具的应用,来解决 实际的计算问题,能够将理论和实践联系起来,促进学生学习取得理 想成效。在教学中,线性代数的基本理论是不变的,借助 MATLAB 软件,可以对于相关理论进行验证<sup>[5]</sup>。所以, 在线性代数的教学中, 借助 MATLAB 软件进行验算和求解是可行的。例如,在线性代数教 学中,高阶行列式计算是相对复杂的部分,所以在教学中,基于板书 限制, 板书会将最高三阶的情况表示出来, 而借助 MATLAB 软件, 不需要考虑阶数的限制,可以比较全面的进行表示,且行列式的展示 效率也是非常高的。例如,对方阵的行列式值进行计算。

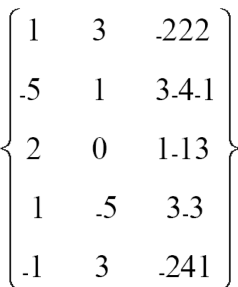

借助 MATLAB 软件来进行计算,可以在 MATLAB 软件的命令 窗口中输入:

 $>>$ A=[1 3 -1 2 2 ;-5 1 3 -4 -1;2 0 1 -1 3;1 -5 3 -3 2 ;-1 3 -2 4 1];  $\gg$ D=det $(A)$ 

 $D=72$ 

计算得行列式的数值为 72。借助这样的方法,还可以解决其他 的线性代数问题,方法应用比较简单,操作便利,省时省力,能够 避免很多繁琐的计算问题,提升学习效率。教师在线性代数课程教 学中,适时地使用 MATLAB 软件来进行教学辅助,帮助学生解决 一些比较麻烦的计算和列阵问题,可以让课堂教学效率显著提升, 也能激发学生的学习兴趣,提升学习成效[6]。

#### 2.2 通过简单的例子进行相关实验开发

在线性代数教学中,可以借助一些简洁明了的例子,来帮助学 生更好的理解矩阵,学习线性方程组和多项式等知识。要想有效把 握 MATLAB 软件的工具使用功能,需要积极针对一些实用的例子 进行演示性试验研究,还可以通过验证性试验、计算性试验等,帮 助进行课题研究。相关实验选择中,应该具备以下几个特征:①具 备行列式计算和性质;②利用克拉默法对求解性方程组进行求解; ③包含矩阵运算的相关运算规律;④矩阵中秩的性质;⑤齐次、非 齐次线性方程组解的结构;⑥向量内积的性质。

通过 MATLAB 软件在线性代数教学中的引入,可以改变传统 的教学模式,确保相应教学过程能够更好的适应科学发展需要,激 发学生的学习积极性,同时促进学生的综合素养和能力培养。通过 有效的时间探索,可以将工科线性代数课程建设和教学改革提升到 一定档次,促进教学发展[7]。

例如,在线性代数教学中围绕情报工作开展相关问题研究,情 报检索技术以矩阵理论为基础和核心方法,在情报中心,需要储存 大量的数据文件,要想在海量的情报资料中找到自己想要的,有一 定难度, 也需要有有效的办法。假如数据库中的文件数量为 n, 而 搜索所用的关键词有 m 个,把关键词排序,可将数据库表示为 m× n 矩阵 AA,称矩阵 AA 为搜索矩阵。若第 i 个关键词出现在第 j 个 文件中, 则矩阵 AA 的第 i 行第 j 列元素为 1, 否则为 0。用于搜索 的关键词清单可用 m 维列向量 xx 表示,称为关键词搜索向量。如 果关键词清单中第 i 个关键词在搜索列中出现,则 x 的第 i 个元素 就为 1, 否则就为 0。当确定了搜索矩阵 AA 和搜索向量 xx 后, 进 行线性变换运算:y=ATxy=ATx,其中向量 y 即为检索结果[8]。若数 据库包含以下四个书名:线性代数,线性代数及其应用,线性代数 与解析几何,矩阵代数及其应用。而有五个搜索【关键词】几何, 代数,线性,矩阵,应用。请写出搜索矩阵 AA。如果某读者输入 的关键词为"代数,矩阵",请写出关键词搜索向量 xx,并计算搜

索结果向量 yy,最后说明搜索结果向量的含义。使用 MATLAB 软 件来求解,可以得出如下解题步骤:

解: 当第 i 个关键词出现在第 j 本书名上时, 矩阵 AA 元素 ai jai j 就等于 1, 否则就等于 0。表 1 给出了搜索矩阵构造表。

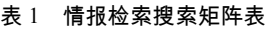

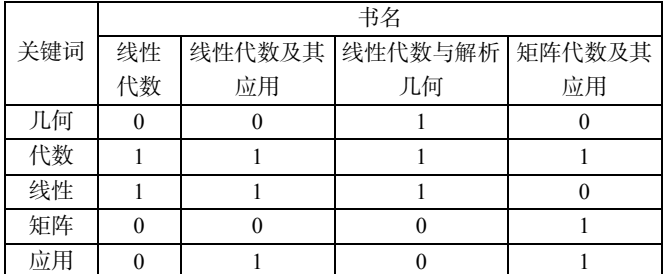

结合 1 得搜索矩阵和关键词搜索向量, 用 MATLAB 计算搜索 结果向量 y=ATxy=ATx。在 MATLAB 命令窗口输入就可以计算出 相应的结果,能够计算出第四本书匹配度最高。

#### 3 结语

MATLAB 软件和线性代数教学相结合,是为了更好的为教学提 供必要的工具支持,通过 MATLAB 软件应用,能够有效对线性代 数中的一些复杂计算问题进行解决,提升计算效率,避免了大量的 计算时间消耗,让课程教学有更多的时间放在实践案例分析和研究 上,提升教学效率。现阶段,很多线性代数教学中也开始应用 MATLAB 软件作为辅助,课程教学成效明显提升,也推动了教学发 展,学生通过 MATLAB 软件应用,学习兴趣得以激发,能够更好 的将线性代数知识应用到实践中。

作者简介:程桂芳(1979.7—),女,河南温县人,博士,副教 授,研究方向:非线性系统。

基金项目:郑州大学教育教学改革研究与实践项目(编号:20 19ZZUJGLX251,2020zzuJGLX081),郑州大学研究生教改与质量 提升机优质课程建设项目(编号:YJSJY201920),郑州大学青年教 师培育对象项目。

## 【参考文献】

- [1] 顾银鲁.基于雨课堂的课堂线上线下教学模式的探究——以线性代数课程为例[J].科技视界,2021(34):72-74.
- [2] 吴争, 段华斌.我国线性代数教学研究热点分析——基于科学知识图谱的可视化分析[J].湖南科技学院学报, 2021, 42 (5): 55-58.
- [3] 白莉.线上线下混合模式下高校双语课程教学改革的探讨与研究——以微分方程与线性代数为例[J].赤峰学院学报(自然科学版), 2021,37(10):95-99.
- [4] 黄丽娟.泛社交化"线上-线下"混合教学实践与探索——以线性代数课程为例[J].科技视界,2021(29):76-77.
- [5] 韦玉球,任北上,付丹,等.应用型大学公共基础课翻转课堂教学模式探究——基于 SPOC 理念下线性代数课程教学[J].高教学刊, 2021,7(17):120-123.
- [6] 胡红娟,鞠桂玲,宋爱斌,等.基于计算机辅助和几何直观的线性代数教学探讨——以陆军装甲兵学院为例[J].信息系统工程,2021  $(5):164-166$ .
- [7] 顾春华.疫情影响下高职《线性代数》线上教学模式的探索和实践——以江阴职业技术学院为例[J].中国多媒体与网络教学学报(中 旬刊),2021(2):47-48.
- [8] 王芳.MATLAB 软件在线性代数课程线上线下混合式教学模式中的应用[J].黑龙江科学,2021,12(3):70-71.